## **NAME**

netdevice - low-level access to Linux network devices

## **SYNOPSIS**

## **#include <sys/ioctl.h> #include <net/if.h>**

## **DESCRIPTION**

This man page describes the sockets interface which is used to configure network devices.

Linux supports some standard ioctls to configure network devices. They can be used on any socket's file descriptor regardless of the family or type. Most of them pass an *ifreq* structure:

struct ifreq { char ifr\_name[IFNAMSIZ]; /\* Interface name \*/ union { struct sockaddr ifr\_addr; struct sockaddr ifr\_dstaddr; struct sockaddr ifr\_broadaddr; struct sockaddr ifr\_netmask; struct sockaddr ifr\_hwaddr; short ifr\_flags; int ifr\_ifindex; int ifr\_metric; int ifr\_mtu; struct ifmap ifr\_map; char ifr\_slave[IFNAMSIZ]; char ifr\_newname[IFNAMSIZ]; char \*ifr\_data; }; };

Normally, the user specifies which device to affect by setting *ifr\_name* to the name of the interface. All other members of the structure may share memory.

#### **Ioctls**

If an ioctl is marked as privileged, then using it requires an effective user ID of 0 or the **CAP\_NET\_ADMIN** capability. If this is not the case, **EPERM** will be returned.

#### **SIOCGIFNAME**

Given the *ifr\_ifindex*, return the name of the interface in *ifr\_name*. This is the only ioctl which returns its result in *ifr\_name*.

#### **SIOCGIFINDEX**

Retrieve the interface index of the interface into *ifr\_ifindex*.

#### **SIOCGIFFLAGS**, **SIOCSIFFLAGS**

Get or set the active flag word of the device. *ifr\_flags* contains a bit mask of the following values:

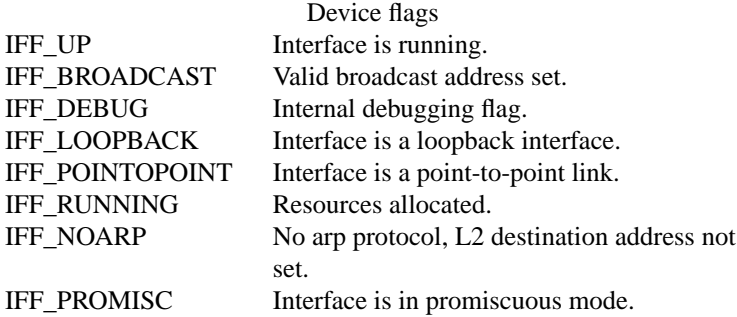

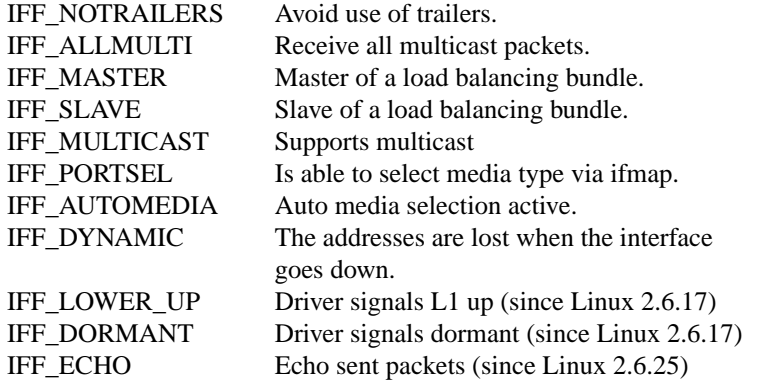

Setting the active flag word is a privileged operation, but any process may read it.

# **SIOCGIFPFLAGS**, **SIOCSIFPFLAGS**

Get or set extended (private) flags for the device. *ifr\_flags* contains a bit mask of the following values:

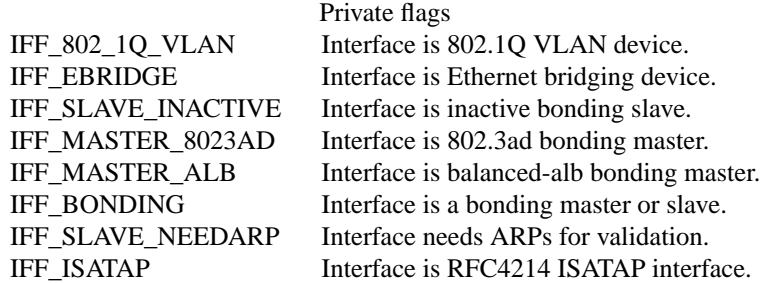

Setting the extended (private) interface flags is a privileged operation.

### **SIOCGIFADDR**, **SIOCSIFADDR**

Get or set the address of the device using *ifr addr*. Setting the interface address is a privileged operation. For compatibility, only **AF\_INET** addresses are accepted or returned.

## **SIOCGIFDSTADDR**, **SIOCSIFDSTADDR**

Get or set the destination address of a point-to-point device using *ifr\_dstaddr*. For compatibility, only **AF\_INET** addresses are accepted or returned. Setting the destination address is a privileged operation.

### **SIOCGIFBRDADDR**, **SIOCSIFBRDADDR**

Get or set the broadcast address for a device using *ifr\_brdaddr*. For compatibility, only **AF\_INET** addresses are accepted or returned. Setting the broadcast address is a privileged operation.

### **SIOCGIFNETMASK**, **SIOCSIFNETMASK**

Get or set the network mask for a device using *ifr\_netmask*. For compatibility, only **AF\_INET** addresses are accepted or returned. Setting the network mask is a privileged operation.

#### **SIOCGIFMETRIC**, **SIOCSIFMETRIC**

Get or set the metric of the device using *ifr\_metric*. This is currently not implemented; it sets *ifr\_metric* to 0 if you attempt to read it and returns **EOPNOTSUPP** if you attempt to set it.

## **SIOCGIFMTU**, **SIOCSIFMTU**

Get or set the MTU (Maximum Transfer Unit) of a device using *ifr\_mtu*. Setting the MTU is a privileged operation. Setting the MTU to too small values may cause kernel crashes.

#### **SIOCGIFHWADDR**, **SIOCSIFHWADDR**

Get or set the hardware address of a device using *ifr\_hwaddr*. The hardware address is specified in a struct *sockaddr*. *sa\_family* contains the ARPHRD\_\* device type, *sa\_data* the L2 hardware address starting from byte 0. Setting the hardware address is a privileged operation.

## SIOCSIFHWBROADCAST

Set the hardware broadcast address of wide from ifr\_hwaddr. This is a prileged operation.

# SIOCGIFMAP, SIOCSIFMAP

Get or set the inteates hardware parameters using ifr\_map. Setting the parameters is ia pri leged operation.

struct ifmap { unsigned long mem\_start; unsigned long mem\_end; unsigned short base\_addr; unsigned char irq; unsigned char dma; unsigned char port; };

The interpretation of the ifmap structure depends on thie adriver and the architecture.

# SIOCADDMUL TI, SIOCDELMUL TI

Add an address to or delete an address from the cast link layer multicast C Elters using ifr hwaddr. These are prileged operations. See also  $e^{i(7)}$  for an alternatie.

# SIOCGIFTXQLEN, SIOCSIFTXQLEN

Get or set the transmit queue length of a deteusing if qlen. Setting the transmit queue length is a privileged operation.

# SIOCSIFNAME

Changes the name of the interfied speciCEed in iframe to ifrom ame. This is a prileged operation. It is allowed only when the interative is not up.

# **SIOCGIFCONF**

Return a list of interfice (transport layer) addresses. This currently means only addresses of the AF INET (IPv4) family for compatibility. Unlike the others, this ioctl passes an ifconf structure:

```
struct ifconf {
int ifc len; /* size of buffer */
union {
char *ifc_buf; /* buffer address */
struct ifreq *ifc_req; /* array of structures */
};
};
```
If ifc\_req is NULL, SIOCGIFCONF returns the necessary ffer size in bytes for receing all available addresses in ifc\_len. Otherwise, itcomedians a pointer to an array ofeitr structures to be CElled with all currently actil 2 interface addresses. ifc len contains the size of the array in bytes. Within each ifeq structure, ifr\_name will recei the interace name, and ifr\_addr the address. The actual number of bytes transferred is returned in ifc len.

If the size speciCEed by ifc len is in Exatent to store all the addresses, the cast will skip the exceeding ones and return success. There is no reliable funderecting this condition once it has occurred. It is therefore recommended to either determine the necesstan stize beforehand by calling SIOCGIFCONF with ifc\_req set to NULL, or to retry the call with a biggent fer whenever ifc len upon return diers by less than sizeof(structeid) from its original value.

If an error occurs accessing the ifconf cecifistructures, EAULT will be returned.

Most protocols support their own ioctls to conCEgure protocol-speciCEc arter foptions. See the protocol man pages for a descriptionor Fron CE guring IP addresses, ip(76).

In addition, some deces support priate ioctls. These are not described here.

# **NOTES**

Strictly speaking, SIOCGIFCONF and the other ioctls that accept or return only AF\_INET ebck addresses, are IP-speciŒc and beloing in

The names of inteatices with no addresses or that donave the IFF\_RUNNING •ag set can be found via /proc/net/de.

Local IPv6 IP addresses can be fou[nd via](http://chuzzlewit.co.uk/WebManPDF.pl/man:/7/ip) [o](http://chuzzlewit.co.uk/WebManPDF.pl/man:/7/ip)f pret or via the tlink(7).

## BUGS

glibc 2.1 is missing the ifr\_nename macro in <net/lh>. Add the following to your program as a oxkaround:

#ifndef ifr\_newname #deCEne ifr\_mename ifr\_ifru.ifru\_slave #endif

# SEE ALSO

 $proc(5)$ , capabilities(7)ip(7), rtnetlink(7)

# COLOPHON

This page is part of release 4.10 of the Linux manges aproject. A description of the project, information about reporting bags, [and th](http://chuzzlewit.co.uk/WebManPDF.pl/man:/7/ip)[e latest versio](http://chuzzlewit.co.uk/WebManPDF.pl/man:/7/rtnetlink)n of this page, can be found at ps://www.kernel.org/doc/man[pages/.](http://chuzzlewit.co.uk/WebManPDF.pl/man:/5/proc)